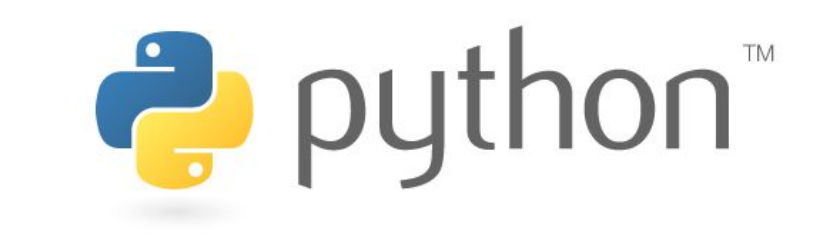

Qu'est ce que Python?

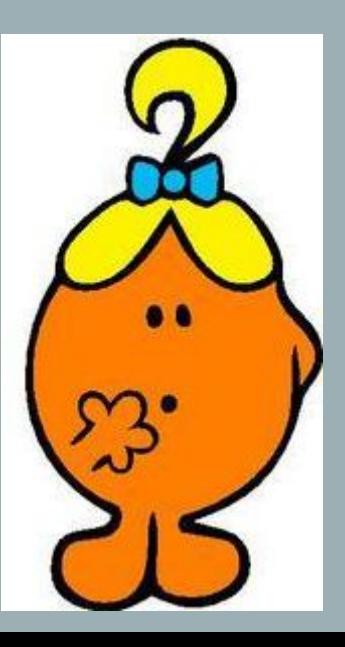

## **Qu'est ce que Python?**

• C'est un langage de programmation. Mais qu'est ce qu'un langage de programmation ?

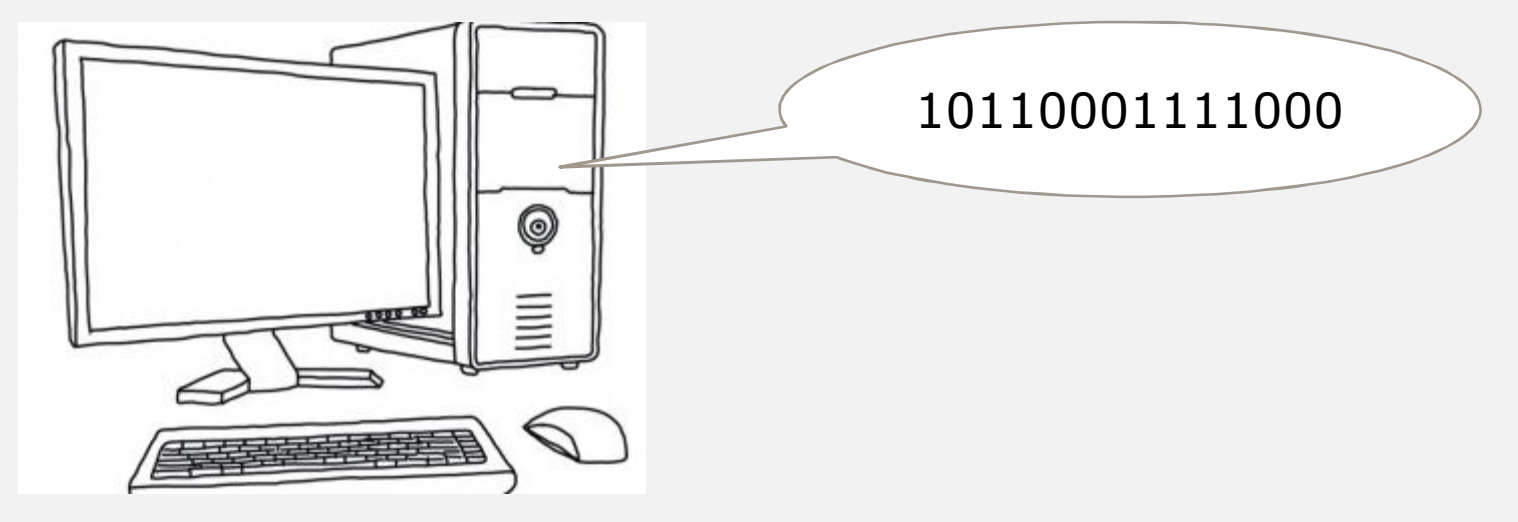

- C'est le langage d'une machine. Un ordinateur comprend que le langage binaire, uniquement constitué de 0 et 1. Pour faciliter la communication avec son ordinateur, on a donc inventé un « langage » de programmation. C'est-à-dire au lieu d'écrire les instructions dans une suite assez peu intelligible de 0 et de 1, les ordres donnés à l'ordinateur sont écrits dans un « langage », souvent en anglais, avec une syntaxe particulière qu'il est nécessaire de respecter.
- Mais avant que l'ordinateur puisse comprendre ce langage, celui-ci doit être traduit en langage machine.

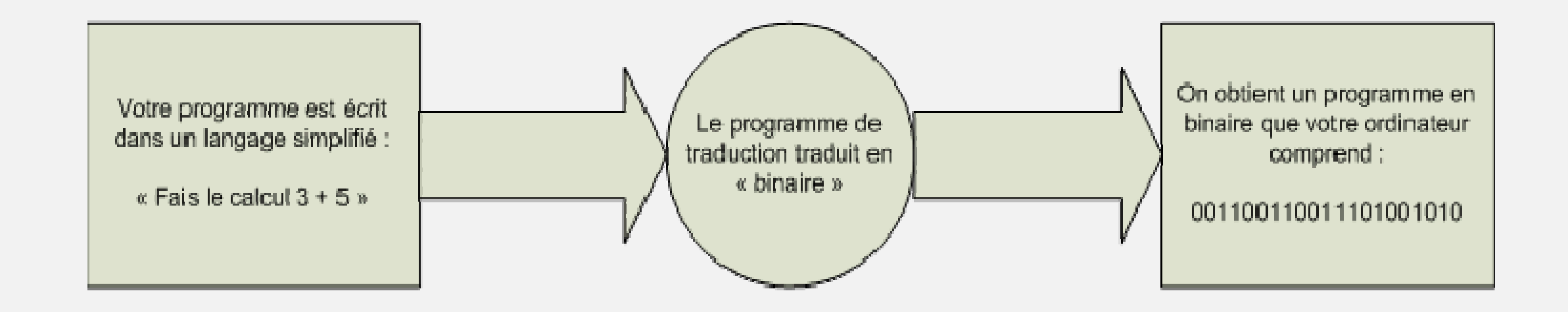

- Pour communiquer avec son ordinateur, donc deux étapes :
	- on lui donne une suite d'instructions écrites en langage machine : le programme ;

- lors de l'exécution du programme, ces instructions décrivent à l'ordinateur ce qu'il faut faire.

Il existe un grand nombre de langage de programmation dont Python en fait partie.

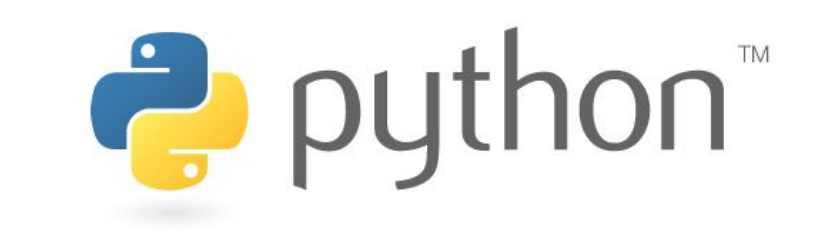

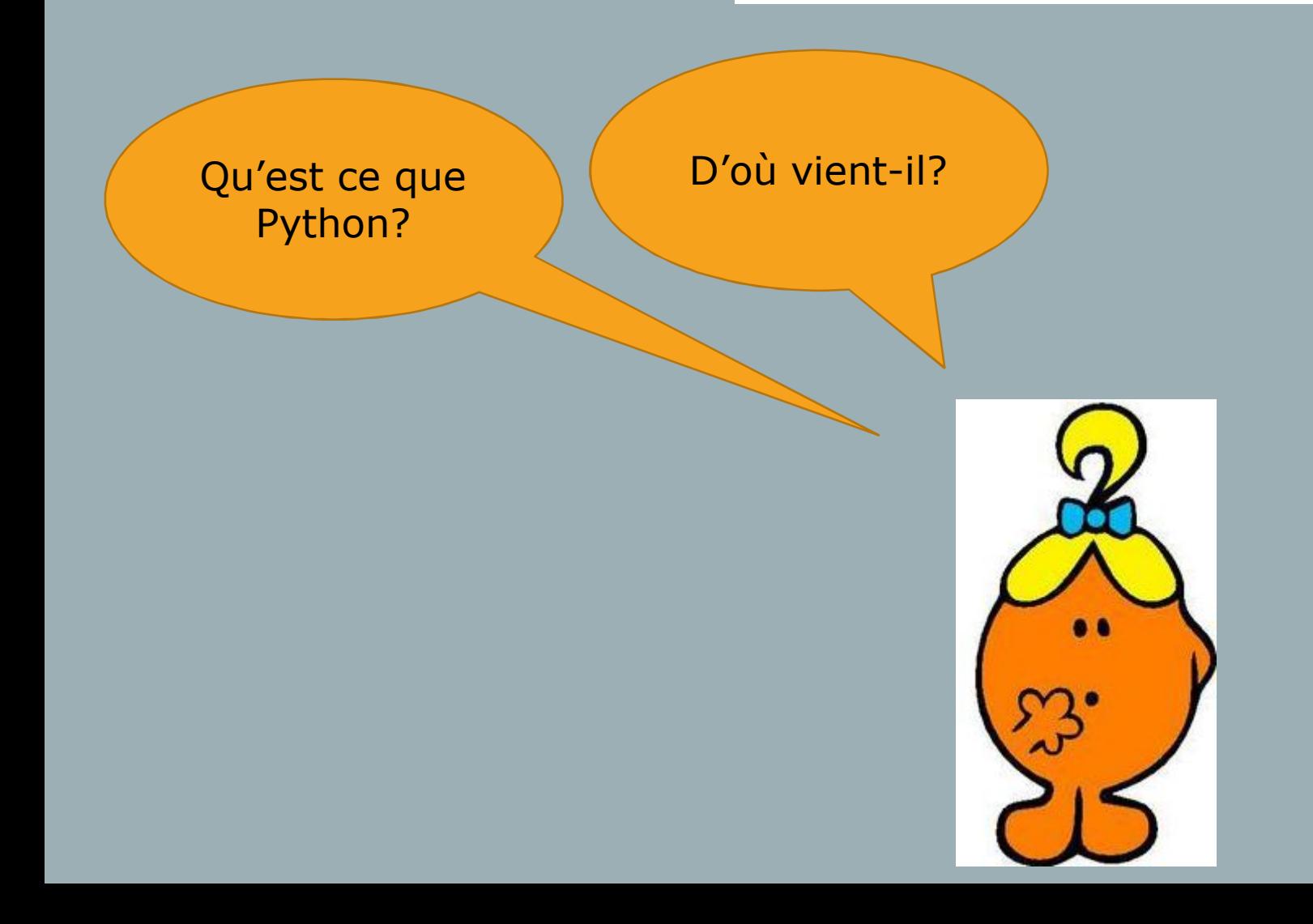

## **D'où vient-il?**

- C'est en 1989 qu'un hollandais du nom de Guido Van Rossum commence le développement du langage de programmation Python.
- Etant un fan de la série télévisée Monty Python's Flying Circus (troupe d'humoriste), il a choisi le nom Python en 1991 pour son langage.
- Mais c'est le serpent qui a le plus marqué les esprits et on a vu apparaître un IDE (environnement de développement intégré) pour Python nommé Boa constructor(constrictor).

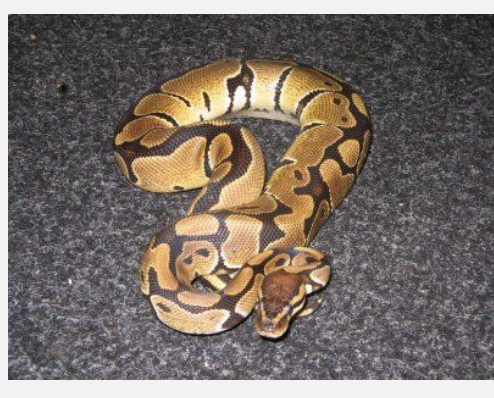

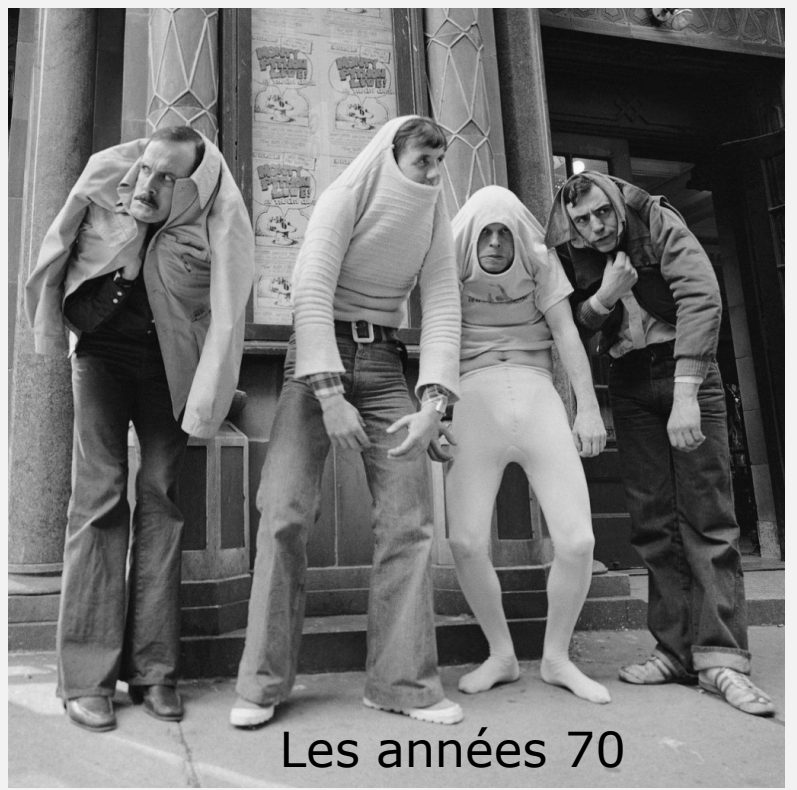

- Finalement le créateur du langage a renoncé à expliquer que Python ne représente pas le serpent et a même adopté une image du serpent (stylisée par la suite) comme logo.
- La 1<sup>er</sup> version est sortie en 1991.

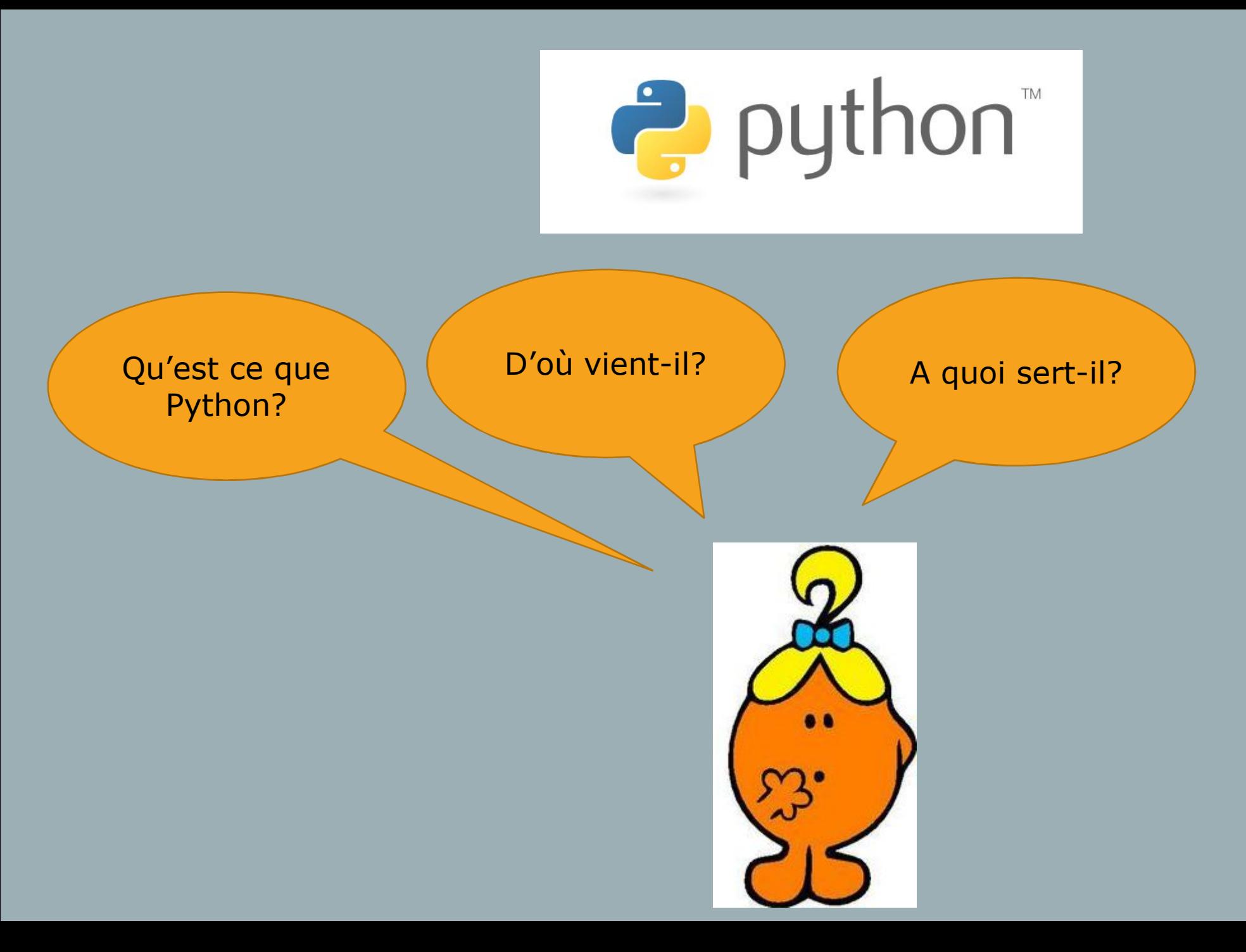

## **A quoi sert-il?**

- Il permet de réaliser des calculs, des graphiques, du traitement de son et d'image, des applications avec des interfaces graphiques, des jeux vidéo en 2D, des applications web, ….
- Extrait d'un jeu vidéo réalisé avec Python:

**Python Racing Game** Developer, **Robin Duda** School project executed summer '13 A Grade.

Pygame Graphics Engine.

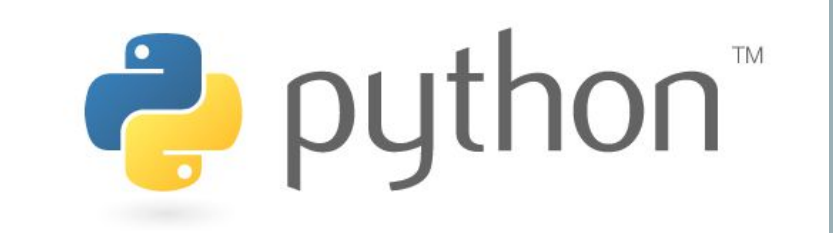

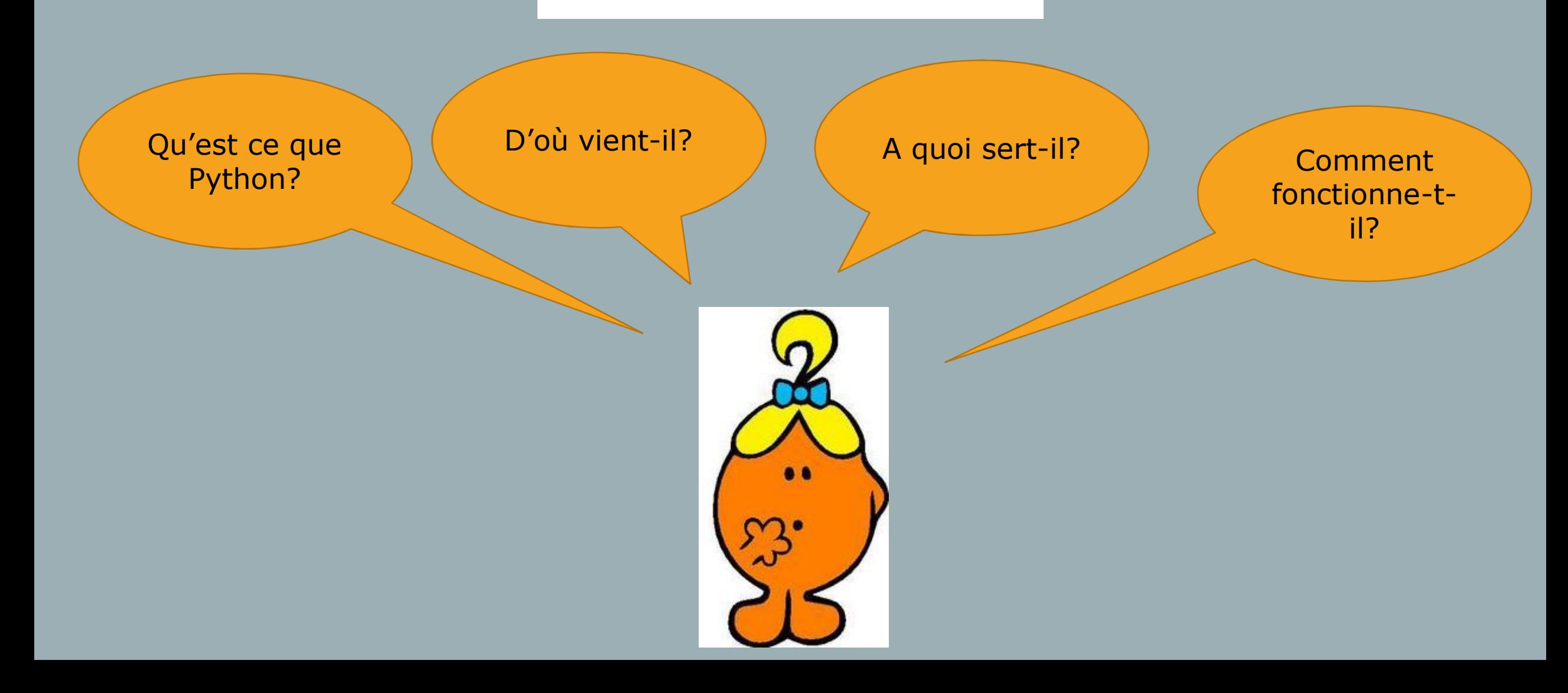

## **Comment fonctionne-t-il?**

- Pour s'initialiser au langage Python et pouvoir écrire des programmes simples, on utilisera PyScripter qui un IDE (environnement de développement intégré) Python. On va s'entrainer à l'utiliser afin de comprendre son fonctionnement.
- Le langage Python est en anglais. Un lexique de mots « réservés » (voir fiche ressource) sera nécessaire pour réaliser une programmation. Attention la virgule est représentée par un point.
- Voici une capture d'écran de l'éditeur PyScripter:

 $>>$ 

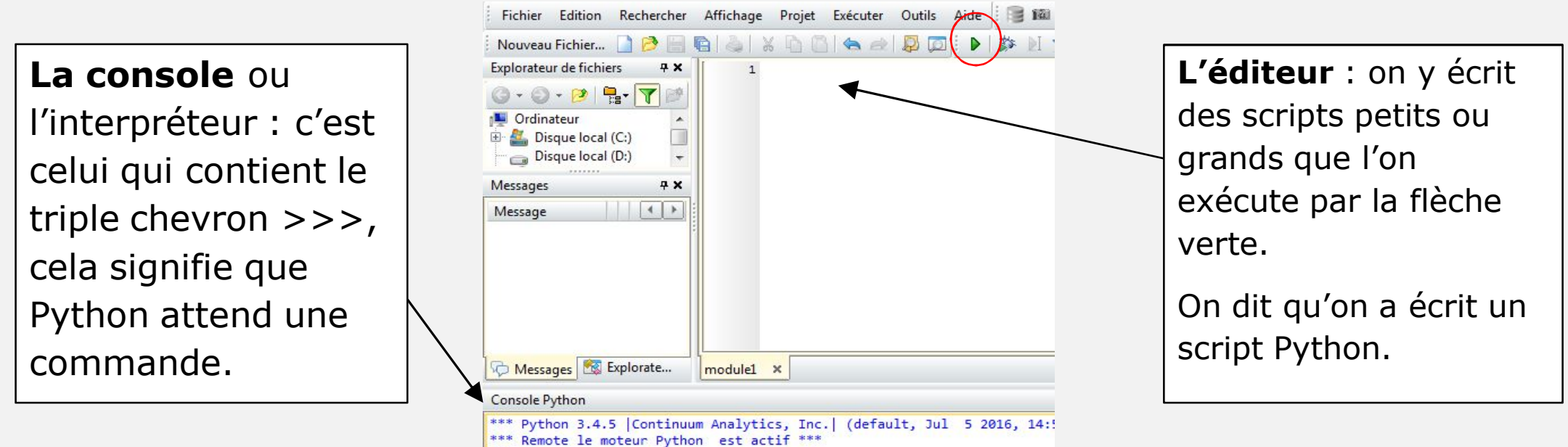

• Il existe deux façons de l'utiliser :

- **de manière directe en écrivant les instructions dans la console** : c'est le mode interactif. Chaque instruction est exécutée immédiatement après la saisie de la touche Entrée. La console est pratique pour expérimenter ;

- **dans un fichier texte qu'on appelle l'éditeur de script** : on peut écrire les instructions les unes après les autres. Les instructions peuvent être sauvegarder à la différence de la console et ainsi retravailler sa programmation.

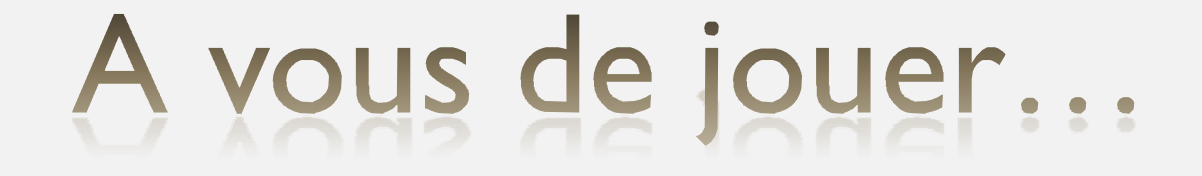